## **Aplikacja Comarch ERP Inwentaryzacja**

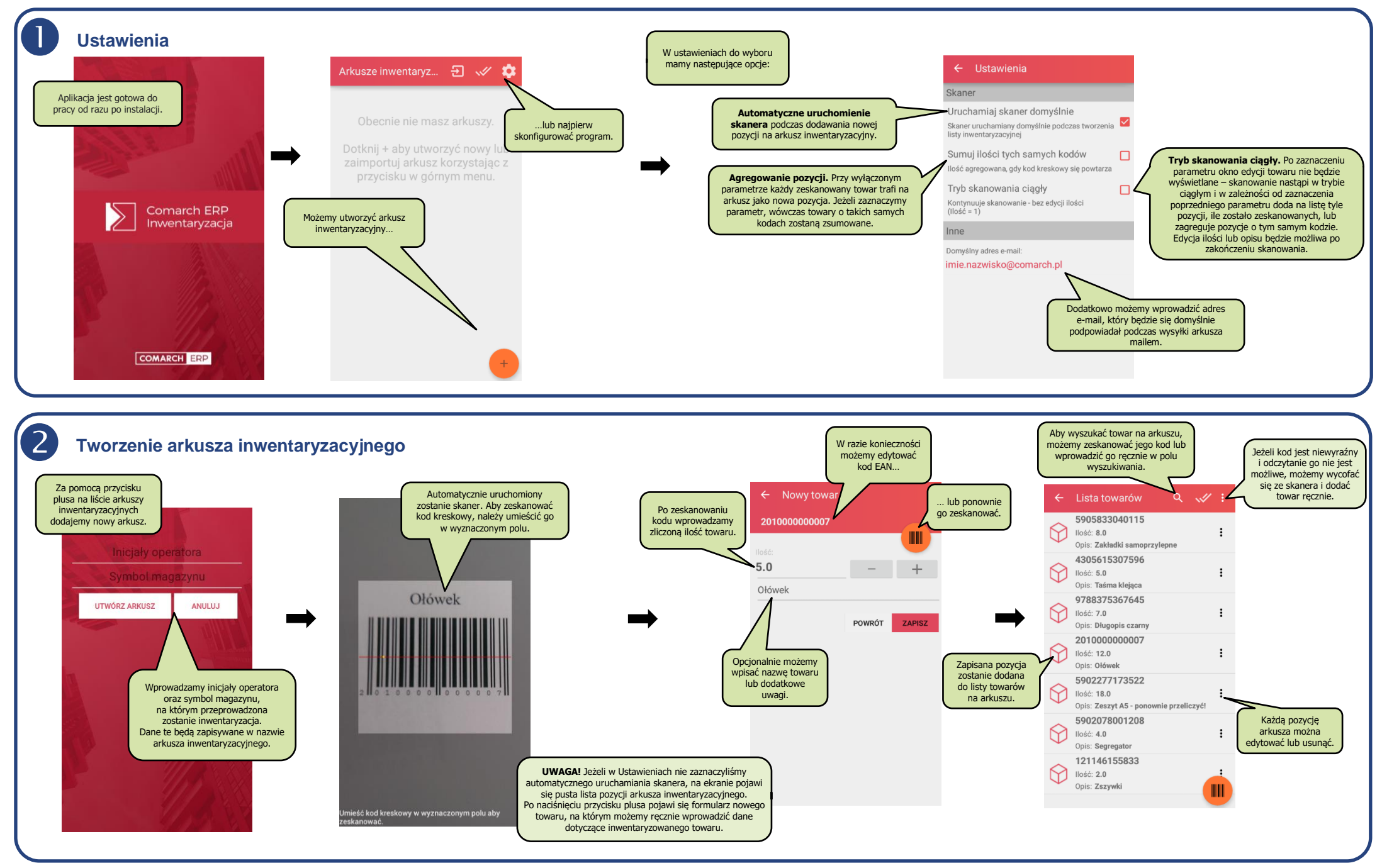

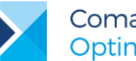

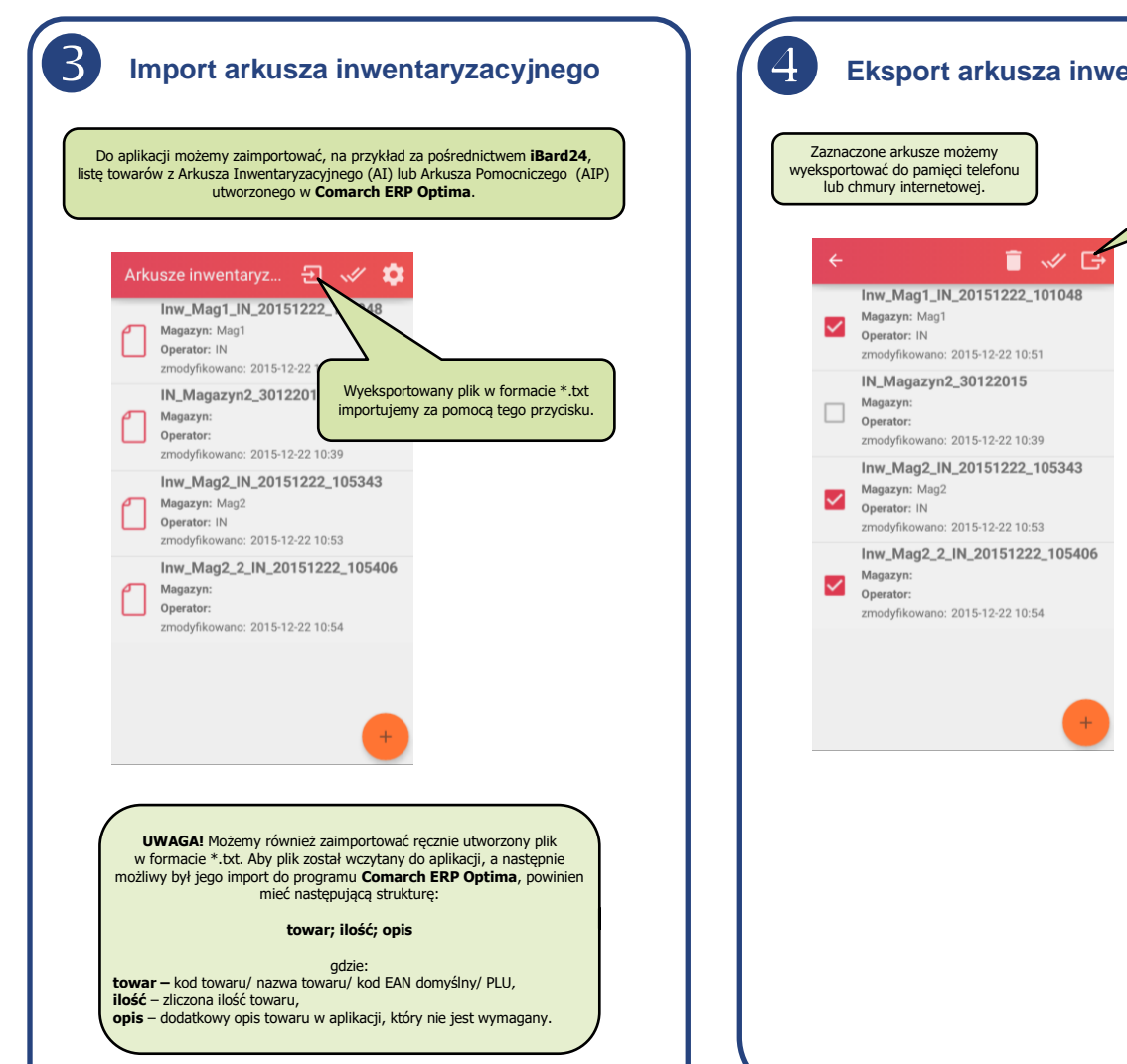

## **Eksport arkusza inwentaryzacyjnego**

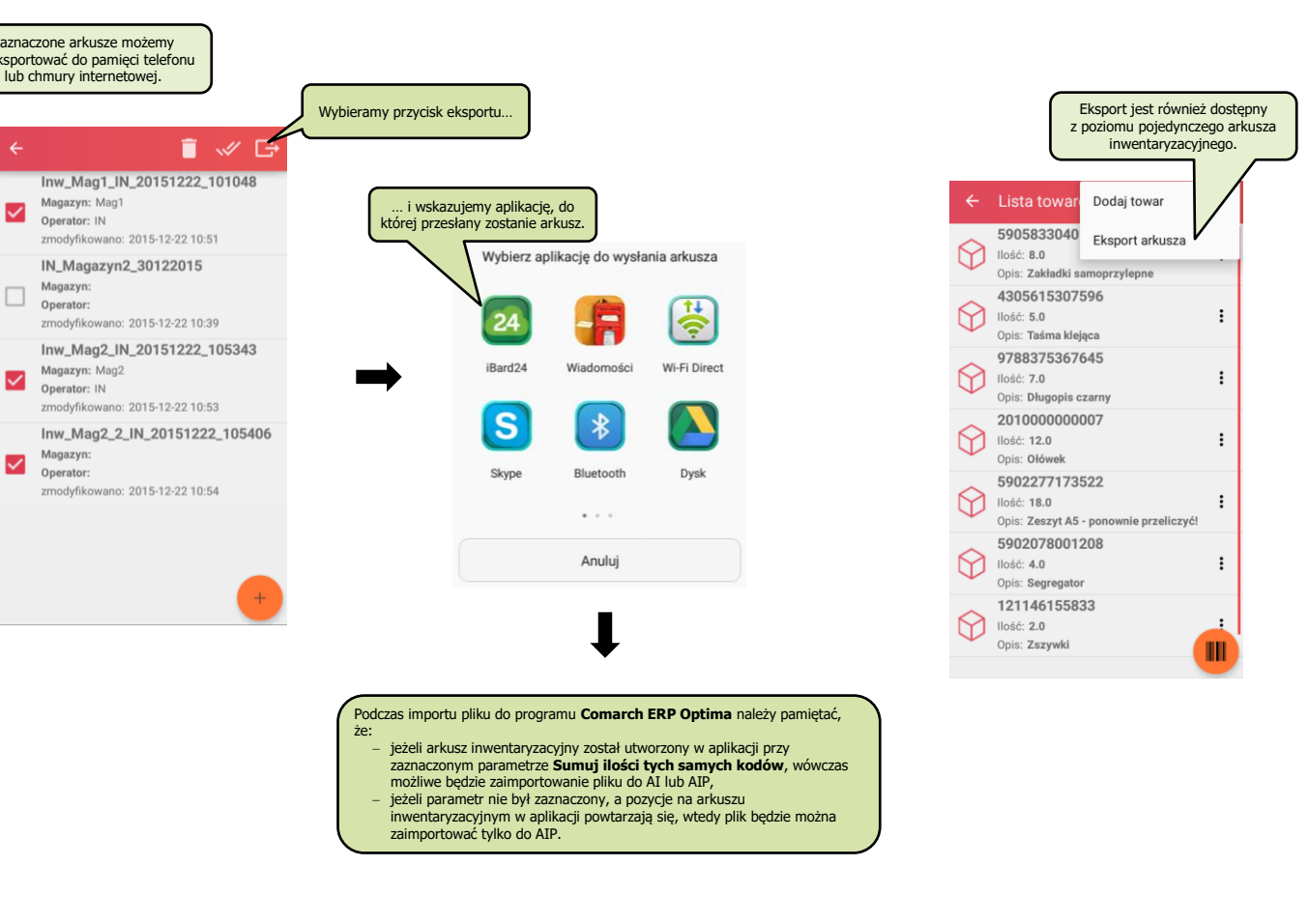

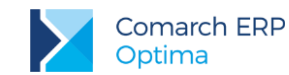